## DAWAN Plan de la formation [www.dawan.fr](https://www.dawan.fr)

# Formation Captivate : Approfondissement

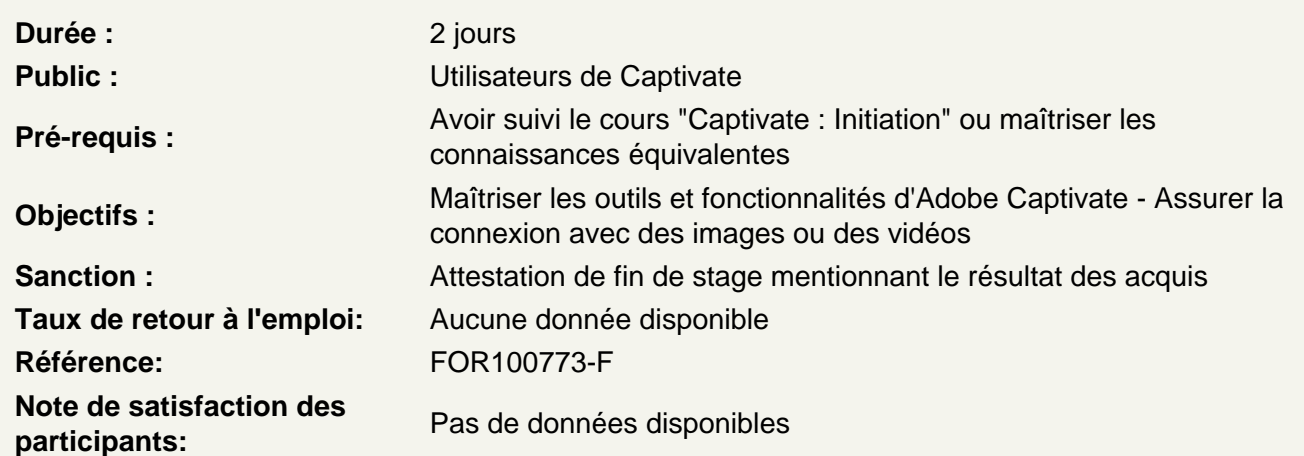

Introduction

Les différents types d'action Les événements

Les actions permettant de piloter la tête de lecture et de naviguer dans le module

Continuer & Pause Naviguer dans les diapositives

Créer un module non linéaire

La fenêtre embranchement

Les actions permettant de modifier l'affichage d'un objet

Afficher & Masquer Modifier l'état Aller à l'état suivant, Aller à l'état précédent Appliquer l'effet Activer, Désactiver

Les actions permettant de modifier l'interface de navigation

Afficher & masquer la table des matières Verrouiller & Déverrouiller a table des matières Afficher & masquer la barre de lecture

#### **Les actions permettant de piloter l'audio**

Lire audio Arrêter le son déclenché

#### **Les actions permettant d'effectuer des actions extérieures au module**

Ouvrir URL ou fichier Ouvrir un autre projet Envoyer courrier électronique **Quitter** 

#### **Les actions permettant d'aller plus loin**

Exécuter JavaScript Exécuter des actions avancées Exécuter action partagée

#### **Les variables dans Adobe Captivate**

Afficher une variable Présentation des variables système relatives aux métadonnées de la séquence Présentation des variables système relatives aux informations système Présentation des variables système d'information sur la séquence Présentation des variables système de contrôle de séquence Présentation des variables système relatives aux quizs Présentation de la variable système de géolocalisation Créer une variable utilisateur Les actions permettant de modifier le contenu d'une variable : Affecter, Basculer, Incrémenter & Décrémenter

#### **Les actions avancées**

Créer une action avancée Renommer, supprimer, dupliquer une action avancée. Modifier une action avancée Retarder les actions Expression

#### **Les actions partagées**

Créer une action partagée Récupérer une action partagée d'un autre projet

## **Les actions avancées conditionnelles**

Tester une condition dans une action avancée Tester plusieurs conditions dans une action avancée

#### **Les quizs avancés dans Adobe Captivate**

Créer un pré-test Créer des embranchements dans un quiz Créer un groupe de question dans lequel le module piochera aléatoirement Importer un groupe de question Le micro-format GIFT dans Captivate Autres types de question pour les quizs L'action Retour au quizz Créer une diapositive de résultats personnalisée

## **Les projets réactifs**

Principe de responsive design Cascade dans les décrochages Media Queries Taille des objets : absolu ou relatif Positionner des objets : absolu ou relatif Centrage responsive Position intelligente Texte réactif Exclure un objet d'un affichage Modifier la hauteur de la scène

## **Conclusion**